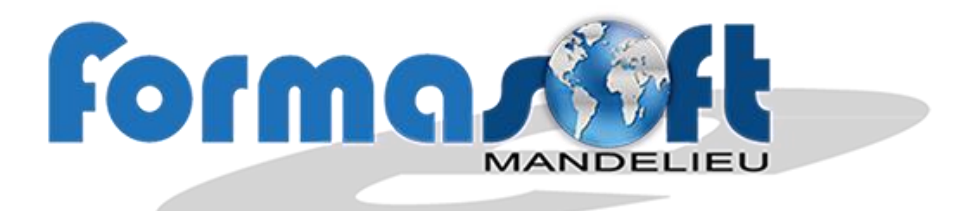

# **CCP 1 DU TITRE PROFESSIONNEL D INSTALLATEUR DEPANNEUR EN INFORMATIQUE**

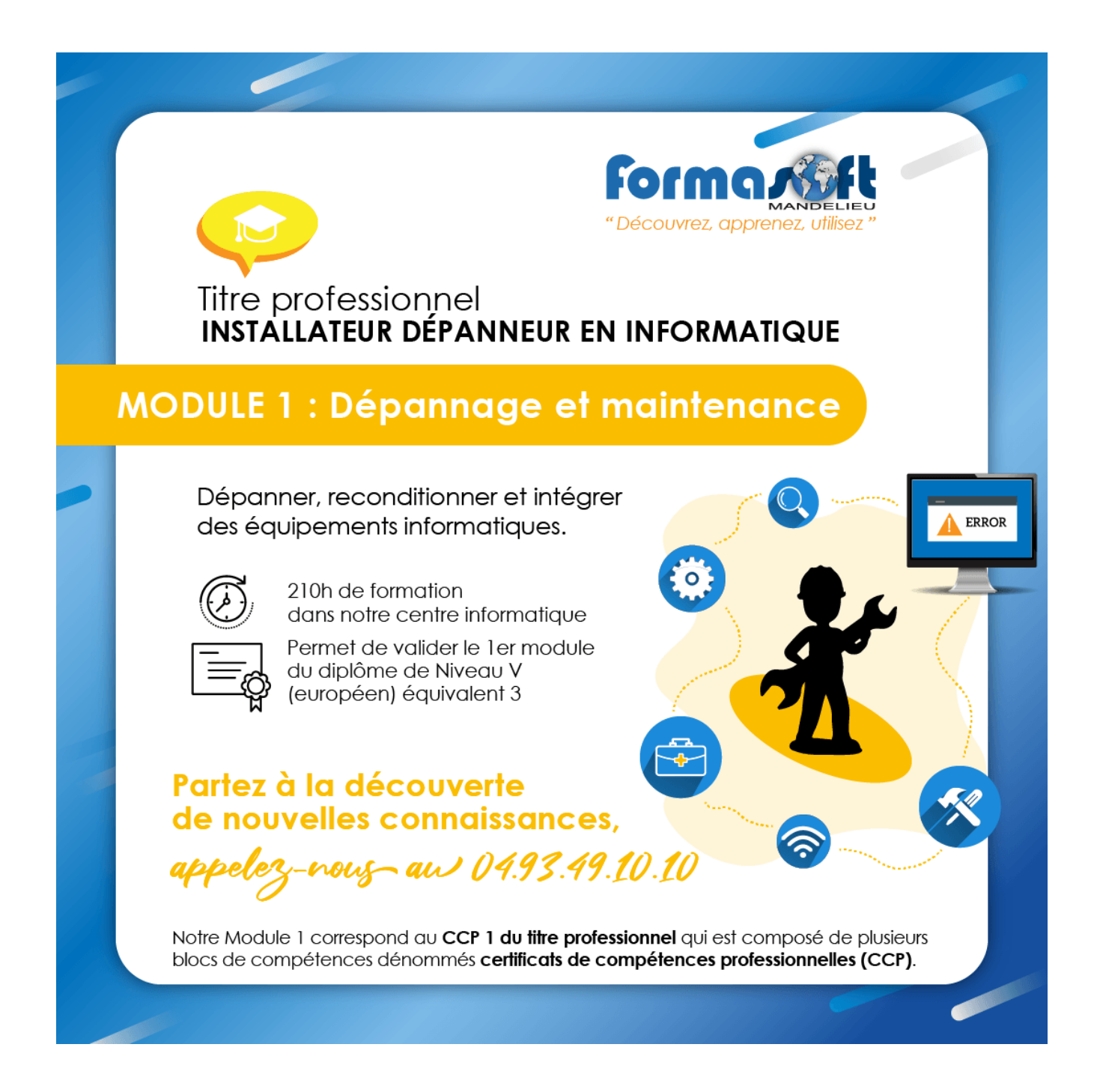

**154 avenue de Cannes - 06210 MANDELIEU - Tél. : 04 93 49 10 10 - Fax : 04 93 48 82 42 Code APE : 8559A SAS au capital de 40 000 Euros - RCS CANNES - www.formasoft.fr - N° de siret : 399 634 492 000 25 -N° de déclaration d'existence : 93060316106 enregistré auprès de la préfecture Région Paca**

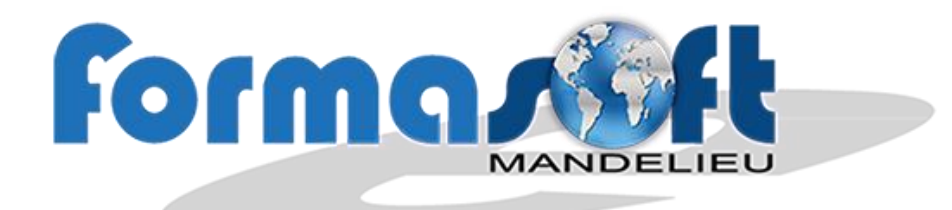

## **CCP 1 Mettre en service des équipements informatiques fixes et mobiles**

## **Pré requis :**

Etre titulaire d'un BEP ou CAP ou avoir suivi la scolarité complète y conduisant

Ou avoir un niveau 3ème

Ou avoir 3 années d'expérience professionnelle dans le secteur. Il peut être salarié dans un service informatique d'une administration ou d'une entreprise, il peut travailler dans une entreprise de vente et dépannage d'équipements bureautiques. Il peut compléter sa formation avec le CCP 2 par une qualification de niveau V d'installateur Dépanneur en Informatique

## **Durée :**

## **4 semaines de cours et 1 semaine de stage en entreprise**

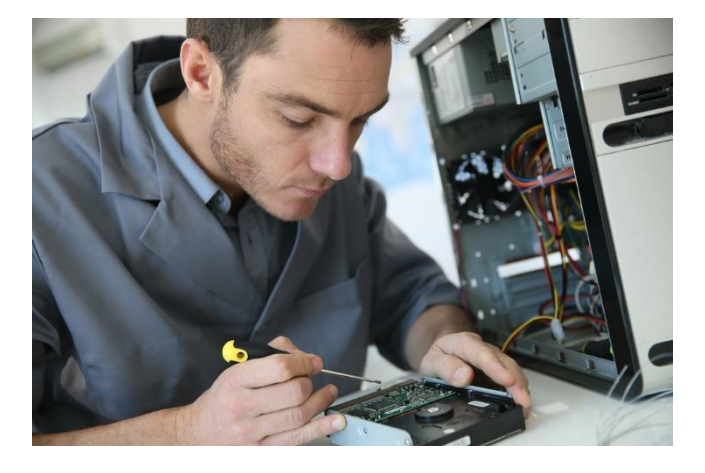

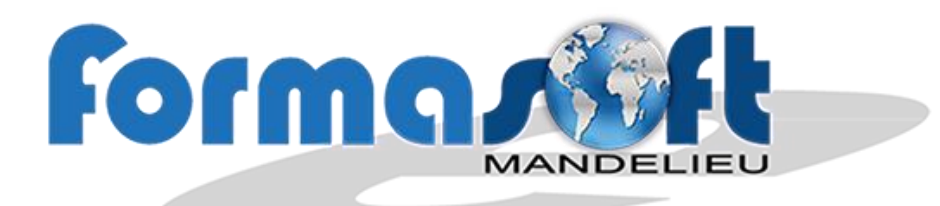

#### **COMPETENCE N° 1 :**

### **INSTALLER UN SYSTÈME OU DÉPLOYER UNE IMAGE SUR UN POSTE CLIENT FIXE OU MOBILE**

#### **OBJECTIFS OPERATIONNELS ET CONTENU DE LA FORMATION**

Afin de fournir un équipement informatique conforme à la configuration qui a été spécifiée, installer un système d'exploitation ou déployer une image système dans le respect des procédures ou des consignes de l'entreprise. Vérifier le fonctionnement de l'installation et renseigner la fiche d'intervention ou rendre compte

- Raccorder les périphériques d'un équipement informatique
- Partitionner et formater un disque
- Installer un système d'exploitation
- Installer les pilotes de périphériques
- Installer une application sur un ordinateur
- Déployer une image
- Effectuer la recette des postes clients
- Optimiser son activité en fonction des commandes et des délais
- Utiliser un logiciel en anglais
- Suivre les évolutions technologiques des logiciels
- Connaissance de différents systèmes d'exploitation
- Connaissance des principales caractéristiques des BIOS et UEFI
- Connaissance des principes de base de l'architecture d'un système d'exploitation
- Connaissance des principes de base des systèmes de fichiers et du partitionnement
- Connaissance des différents types de comptes
- Connaissance du vocabulaire anglais technique de base

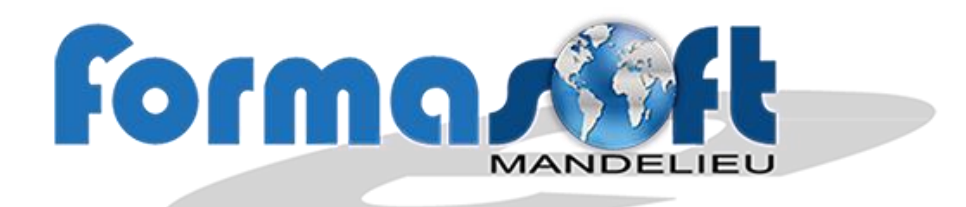

#### **COMPETENCE N° 2 :**

## **CONFIGURER, PARAMÉTRER ET PERSONNALISER UN ÉQUIPEMENT INFORMATIQUE FIXE OU MOBILE**

#### **OBJECTIFS OPERATIONNELS ET CONTENU DE LA FORMATION**

Afin d'adapter l'équipement informatique fixe ou mobile aux besoins du client ou de l'utilisateur, à partir d'un cahier des charges et/ou de consignes, configurer, paramétrer et personnaliser son environnement système, ses logiciels et son interface utilisateur ou d'équipements mobiles. Raccorder l'équipement informatique ou mobile au réseau. Vérifier si le fonctionnement est conforme au cahier des charges et remplir la fiche d'intervention. Effectuer la recette avec l'utilisateur ou le client.

- Installer, configurer et tester les différents périphériques
- Paramétrer et personnaliser, l'environnement de travail de l'utilisateur (création de compte, création de mots de passe sécurisés)
- Désinstaller un logiciel ou l'un de ses composants
- Mettre à jour les logiciels et effectuer un retour à l'état d'origine après une mise à jour
- Sensibiliser les utilisateurs à la sécurité informatique
- Décrire précisément et clairement les fonctionnalités de l'équipement mis en service
- Rédiger et transmettre des notes, consignes et procédures en tenant compte des besoins du destinataire
- Effectuer la recette d'un poste de travail
- Suivre les évolutions technologiques matérielles et logicielles
- Rédiger un document
- Connaissance des différents types de programmes et de l'architecture d'un système d'exploitation
- Connaissance des différents systèmes d'exploitation mobile

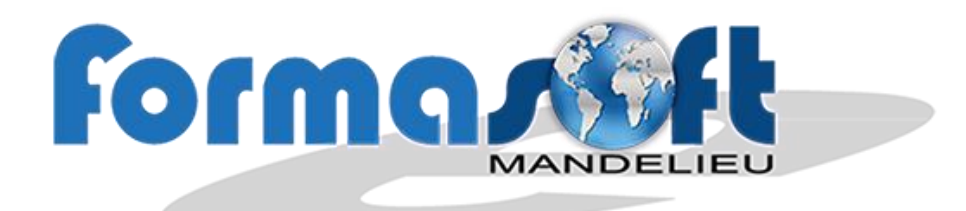

### **COMPETENCE N° 3 : RACCORDER UN ÉQUIPEMENT FIXE OU MOBILE À UN RÉSEAU**

## **OBJECTIFS OPERATIONNELS ET CONTENU DE LA FORMATION**

À partir d'un cahier des charges ou d'une demande client, raccorder des équipements informatiques à un réseau domestique ou d'entreprise, afin de les connecter au réseau local ou internet. Installer, configurer des outils de sécurité dans le respect des règles d'utilisation et/ou de confidentialité de l'entreprise. Adapter son langage à l'utilisateur ou au client pour l'informer des règles de base en sécurité informatique, afin de garantir l'intégrité de ces données ou celles de l'entreprise. Effectuer la recette et renseigner les documents relatifs à l'intervention.

- Configurer l'adressage IP
- Configurer un service d'allocation d'adresse IP (DHCP)
- Brasser et tester un réseau filaire
- Mettre en service, configurer et tester un boitier d'accès à internet en filaire ou sans fil
- Raccorder, configurer, tester la connexion d'un équipement numérique au réseau
- Partager une ressource et gérer les droits d'accès
- Effectuer des sauvegardes de fichiers personnels dans un service Cloud
- Exploiter une documentation technique
- Effectuer la recette de l'intervention
- Renseigner la fiche d'intervention
- Utiliser une méthodologie de dépannage
- Informer des clients ou utilisateurs des principes associés au service cloud
- Rendre compte à sa hiérarchie et alerter
- Respecter l'environnement du client : courtoisie, discrétion et confidentialité
- Connaissance des principes de base des réseaux
- Connaissance des menaces informatiques
- Connaissance des ports affectés aux principaux services
- Connaissance des différents types de connexion (Bluetooth, Ethernet, wifi…)
- Notions sur le protocole TCP/IP version 4 et 6
- Notions sur les protocoles de sécurité

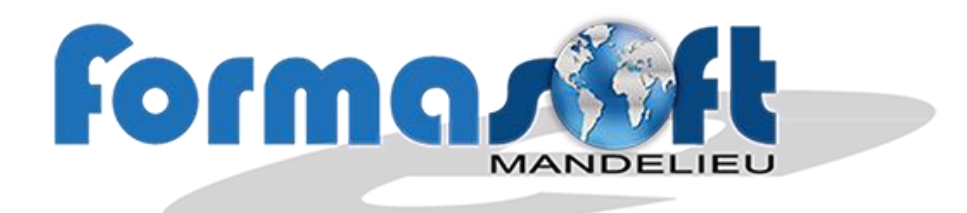

#### **COMPETENCE N° 4 : INFORMER ET CONSEILLER LE CLIENT OU L'UTILISATEUR**

## **OBJECTIFS OPERATIONNELS ET CONTENU DE LA FORMATION**

Analyser la demande d'un client, d'un utilisateur ou d'un service (plateforme d'appel), Proposer une solution technique en s'appuyant sur les documents, les notices, les consignes ou les procédures. Adapter sa communication écrite ou orale. Transmettre les informations, formaliser le suivi du dossier afin d'apporter une réponse appropriée, et s'assurer de la satisfaction du traitement de la demande.

- Accueillir un client et comprendre ses besoins
- Faire la démonstration de l'utilisation d'un équipement ou d'un service
- Informer un client sur l'utilisation d'un équipement informatique
- Argumenter sur les caractéristiques des équipements et les solutions proposées
- Établir un devis ou une facture dans un logiciel
- Respecter la confidentialité des informations du client
- Adapter son vocabulaire à l'interlocuteur
- Gérer une situation de stress
- Connaissance des fonctions de base d'un traitement de texte et d'un tableur
- Connaissance d'un logiciel de messagerie et d'un navigateur
- Connaissance des techniques de communication orale et écrite

#### **La formation**

Ce titre professionnel est accessible par la capitalisation de deux certificats de compétences professionnelles (CCP). Chaque CCP peut être passé individuellement.